# Genome project tables in the genomes package

## Chris Stubben

March 30, 2012

The genomes package collects genome project metadata from NCBI ([http://www.ncbi.](http://www.ncbi.nlm.nih.gov) [nlm.nih.gov](http://www.ncbi.nlm.nih.gov)) and the ENA (<http://www.ebi.ac.uk/ena>) and provides tools to summarize, compare and plot the data in the R programming environment. Genome tables are a defined class (genomes) and each table is a data frame where rows are genome projects and columns are the fields describing the associated metadata. At a minimum, the table should have a column listing the project name, status, and release date. A number of methods are available that operate on genome tables including print, summary, plot and update.

There are a number of ways to install this package. If you are running the most recent R version, you can use the biocLite command.

#### R> source("http://bioconductor.org/biocLite.R") R> biocLite("genomes")

Since the format of online genome tables may change (and then update commands may fail), I would recommend downloading the development version for fixes in between the six month release cycle.

### R> install.packages("genomes", repos="http://www.bioconductor.org/packages/devel/bioC", type="source")

Genome tables from the Genome Project database at NCBI include prokaryotic projects (lproks), eukaryotic projects (leuks), metagenomes (lenvs) and viruses (virus). The print methods displays the first few rows and columns of the table (either select less than seven rows or convert the object to a data.frame to print all columns). The summary function displays the download date, a count of projects by status, and a list of recent submissions. The plot method displays a cumulative plot of genomes by release date ( Figure [1,](#page-2-0) use lines to add additional tables).

R> data(lproks) R> lproks

A genomes data.frame with 7038 rows and 32 columns

pid status and status in the status of  $\alpha$ 1 33011 Abiotrophia defectiva ATCC 49176 Assembly 2 12997 Acaryochloris marina MBIC11017 Complete 3 16707 Acaryochloris sp. CCMEE 5410 Assembly 4 45843 Acetivibrio cellulolyticus CD2 Assembly 5 70153 Acetobacteraceae bacterium AT-5844 In Progress ... ... ... ... 7038 34927 Zymomonas mobilis subsp. pomaceae ATCC 29192 Complete released ...  $1 \qquad 2009 - 03 - 17 \qquad \ldots$ 2 2007-10-16 ... 3 2011-06-03 ... 4 2010-08-11 ... 5 <NA> ... ... ... ... 7038 2011-06-17 ... R> summary(lproks) \$`Total genomes` [1] 7038 genome projects on Mar 13, 2012 \$`By status` Total In Progress 2802 Assembly 2311 Complete 1925 \$`Recent submissions` RELEASED NAME 1 2012-03-12 Deinococcus gobiensis I-0 Complete 2 2012-03-09 Rickettsia slovaca str. D-CWPP Complete 3 2012-03-07 Methanocella sp. HZ254 Complete 4 2012-03-06 Streptococcus pneumoniae ST556 Complete 5 2012-03-01 Candidatus Rickettsia amblyommii str. GAT-30V Complete R> plot(lproks, log='y', las=1) R> data(leuks) R> data(lenvs) R> lines(leuks, col="red") R> lines(lenvs, col="green3")

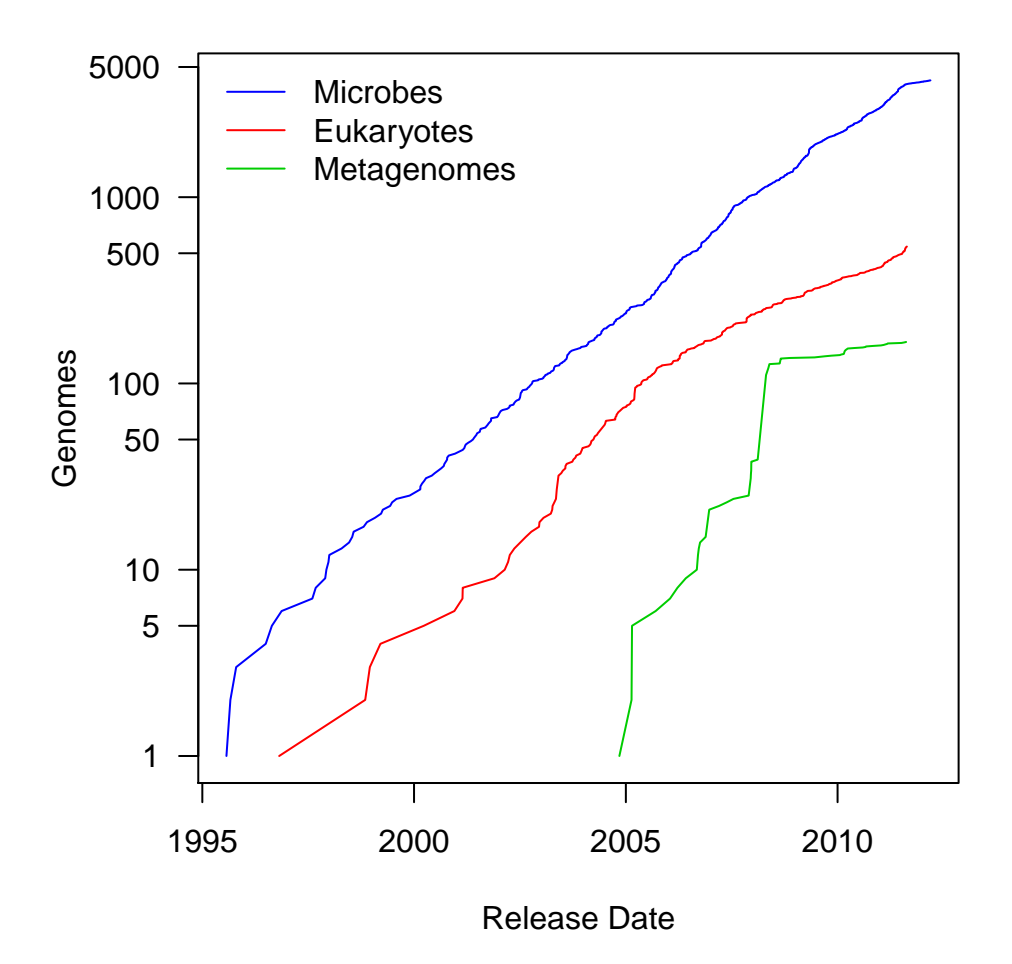

<span id="page-2-0"></span>Figure 1: Cumulative plot of genome projects by release date at NCBI.

```
R> legend("topleft", c("Microbes", "Eukaryotes", "Metagenomes"),
          lty=1, bty='n', col=c('blue'', 'red'', 'green3'')
```
Most importantly, the update method downloads the latest version of the table from NCBI and displays a message listing the number of project IDs added and removed (not run).

#### R> update(lproks)

A number of additional functions assist in selecting, sorting and grouping genomes. The species and genus functions can be used to extract the species or genus from a scientific name. The table2 function formats and sorts a contingency table by counts.

```
R> spp<-species(lproks$name)
R> table2(spp)
```
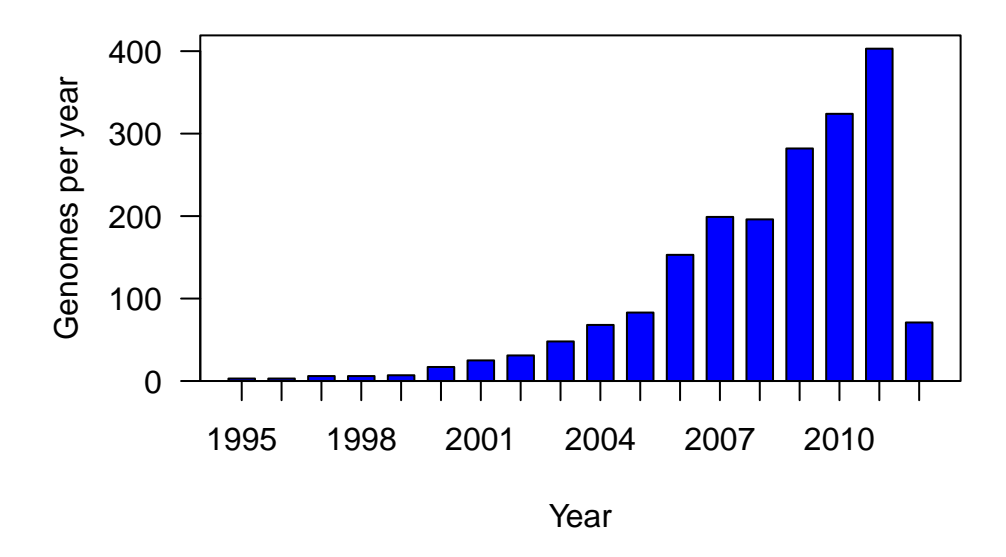

<span id="page-3-0"></span>Figure 2: Number of complete microbial genomes released each year at NCBI

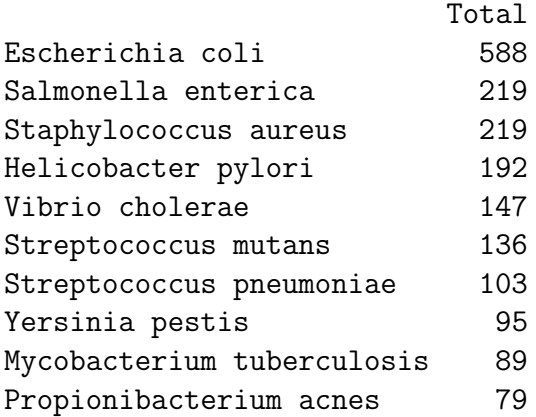

The month and year functions can be used to extract the month or year from the release date (Figure [2\)](#page-3-0).

```
R> complete <- subset(lproks, status == "Complete")
R> x<-table(year(complete$released))
R> barplot(x, col="blue", ylim=c(0,max(x)*1.04), space=0.5, las=1,
 axis.lty=1, xlab="Year", ylab="Genomes per year")
R> box()
```
Because subsets of tables are often needed, the binary operator like allows pattern matching using wildcards. The plotby function can then be used to plot the release dates by status using labeled points, in this case to identify complete and draft sequences of Yersinia pestis (Figure [3\)](#page-4-0).

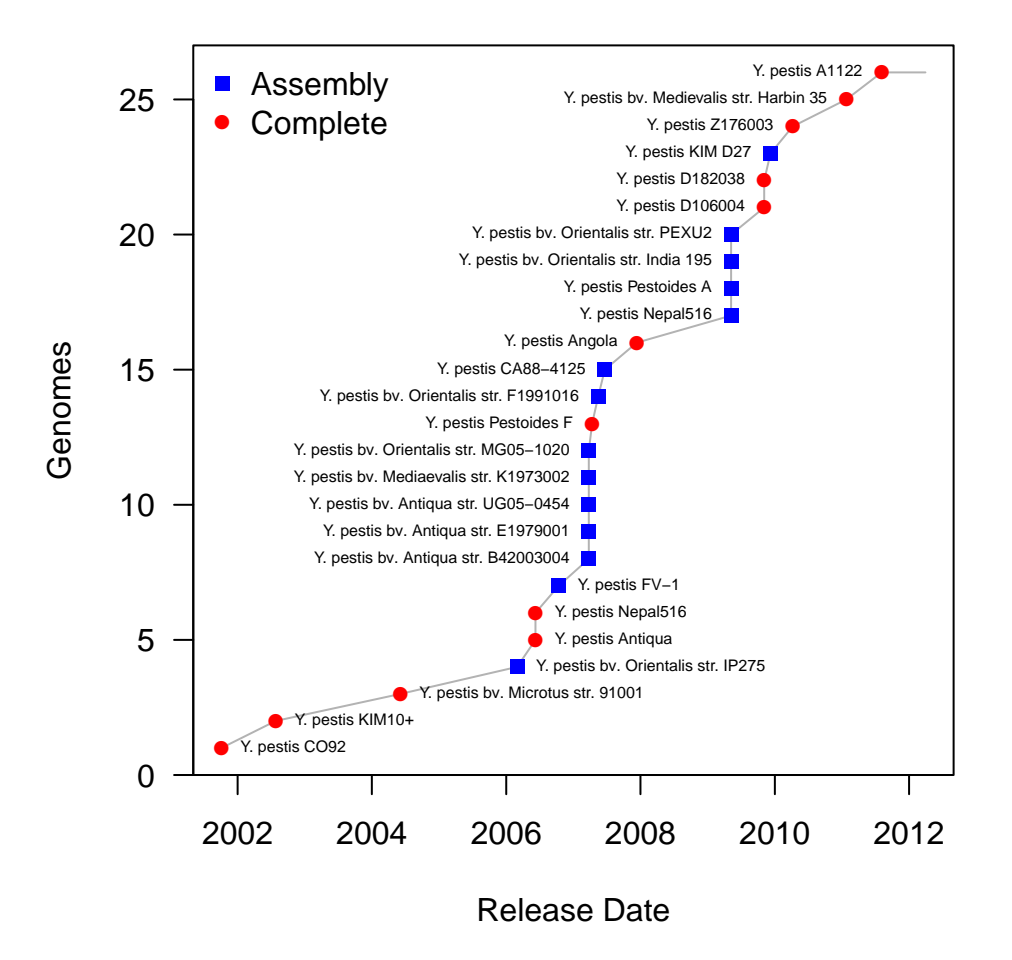

<span id="page-4-0"></span>Figure 3: Cumulative plot of Yersinia pestis genomes by release date.

```
R> ## Yersinia pestis
R> yp<-subset(lproks, name %like% 'Yersinia pestis*')
R> plotby(yp, labels=TRUE, cex=.5, lbty='n')
R>
```
A number of recent functions have been added that allow R users to query NCBI databases or the European Nucleotide Archive. These functions will be described in a separate vignette.